Funktionsanwendung:

$$
\eta x_1 = (\mathbf{fn} \ x \Rightarrow e, \eta_1)
$$
  
\n
$$
\eta x_2 = (v_2, \eta_2)
$$
  
\n
$$
(e, \eta_1 \oplus \{x \mapsto (v_2, \eta_2)\}) \Longrightarrow (v_3, \eta_3)
$$

$$
(x_1\ x_2,\eta)\Longrightarrow(v_3,\eta_3)
$$

Lokal rekursive Funktionsanwendung:

$$
\eta x_1 = (\text{fix}(f, \text{fn } x \Rightarrow e), \eta_1)
$$
  
\n
$$
\eta x_2 = (v_2, \eta_2)
$$
  
\n
$$
(e, \eta_1 \oplus \{f \mapsto (\text{fix}(f, \text{fn } x \Rightarrow e), \eta_1), x \mapsto (v_2, \eta_2)\}) \Longrightarrow (v_3, \eta_3)
$$

 $(x_1 x_2, \eta) \longrightarrow (v_3, \eta_3)$ 

# Fall-Unterscheidung 1:

$$
\eta x = (b, \eta_1)
$$
  

$$
(e_i, \eta) \longrightarrow (v_i, \eta_i)
$$

$$
(\mathbf{case} \times \mathbf{of} \ p_1 \ : \ e_1 \mid \ldots \mid p_k \ : \ e_k \ \mathbf{end}, \eta) \Longrightarrow (v_i, \eta_i)
$$

sofern  $p_i \equiv b$  das erste auf b passende Muster ist :-)

#### Fall-Unterscheidung 2:

$$
\eta x = (c z, \eta_1)
$$
  

$$
(e_i, \eta \oplus \{x_i \mapsto (\eta z)\}) \Longrightarrow (v_i, \eta_i)
$$

$$
(\mathbf{case} \times \mathbf{of} \ p_1 \ : \ e_1 \mid \ldots \mid p_k \ : \ e_k \ \mathbf{end}, \eta) \Longrightarrow (v_i, \eta_i)
$$

sofern  $p_i \equiv c x_i$  das erste auf  $cz$  passende Muster ist :-)

### Fall-Unterscheidung 3:

$$
\eta x = ((z_1, ..., z_m), \eta_1)
$$
  
\n
$$
(e_i, \eta \oplus \{y_j \mapsto (\eta z_j) \mid j = 1, ..., m\}) \Longrightarrow (v_i, \eta_i)
$$
  
\n
$$
(case \; x \; of \; p_1 : e_1 \mid ... \mid p_k : e_k \; end, \eta) \Longrightarrow (v_i, \eta_i)
$$

für das erste passende Muster  $p_i \equiv (y_1, \ldots, y_m)$  :-)

### Fall-Unterscheidung 4:

$$
(e_i, \eta \oplus \{x_i \mapsto (\eta x)\}) \Longrightarrow (v_i, \eta_i)
$$

$$
(\mathbf{case} \times \mathbf{of} \ p_1 \ : \ e_1 \mid \ldots \mid p_k \ : \ e_k \ \mathbf{end}, \eta) \Longrightarrow (v_i, \eta_i)
$$

sofern  $p_i \equiv x_i$  und alle Muster davor fehl schlugen :-)

#### Lokale Definitionen:

$$
(e_1, \eta) \longrightarrow (v_1, \eta_1)
$$
  
\n
$$
(e_2, \eta \oplus \{x_1 \mapsto (v_1, \eta_1)\}) \longrightarrow (v_2, \eta_2)
$$
  
\n...  
\n
$$
(e_k, \eta \oplus \{x_1 \mapsto (v_1, \eta_1), \dots, x_{k-1} \mapsto (v_{k-1}, \eta_{k-1})\}) \longrightarrow (v_k, \eta_k)
$$
  
\n
$$
(e_0, \eta \oplus \{x_1 \mapsto (v_1, \eta_1), \dots, x_k \mapsto (v_k, \eta_k)\}) \longrightarrow (v_0, \eta_0)
$$

 $(\text{let } x_1 = e_1 \dots x_k = e_k \text{ in } e_0 \text{ end}, \eta) \implies (v_0, \eta_0)$ 

### Variablen:

$$
\frac{\eta(x) = (v_1, \eta_1)}{(x, \eta) \longrightarrow (v_1, \eta_1)}
$$

### Korrektheit der Analyse:

Man zeigt für jedes  $(e, \eta)$ , das in einer Ableitung für das Programm vorkommt:

- Falls  $\eta(x) = (v, \eta_1)$ , dann ist  $v \in [x]^{\sharp}$ .
- Falls  $(e, \eta) \longrightarrow (v, \eta_1)$ , dann ist  $v \in [e]$ <sup>#</sup>.

#### Fazit:

 $[$ [ $e$ ] $]$  $\sharp$ liefert eine Obermenge der Werte, zu denen sich *e* möglicherweise ausrechnet :-)

## **4.4 Anwendung: Inlining**

Probleme:

• globale Variablen. Das Programm:

let 
$$
x = 1
$$

\n
$$
f = \text{let } x = 2
$$
\nin  $f(x) = 1$ 

\nend

\nin  $f(x)$ 

\nend

... berechnet offenbar etwas anderes als:

let 
$$
x = 1
$$

\n
$$
f = \text{let } x = 2
$$
\nin  $\text{fn } y \Rightarrow y + x$ 

\nend

\nin  $\text{let } y = x$ 

\nin  $y + x$ 

\nend

\nend

• rekursive Funktionen. In der Definition:

$$
x = \text{fix} \ (\text{foo}, \ \text{fn} \ y \ \Rightarrow \ \text{foo} \ y)
$$

sollten wir foo besser nicht substituieren :-)

#### Idee 1:

- $\rightarrow$  Wir machen erstmal die Namen im Programm eindeutig.
- → Dann substituieren wir nur Funktionen, die statisch im Scope der selben globalen Variablen stehn, wie die Anwendung :-)
- $\rightarrow$  Wir berechnen für jeden Ausdruck alle Funktions-Definitionen mit dieser Eigenschaft :-)

Sei *D*[*e*] die Menge der Definitionen, die in *e* statisch ankommen.

- •• Für  $e \equiv \text{let } x_1 = e_1 \ldots x_k = e_k \text{ in } e_0 \text{ end }$  haben wir:  $D[e_1] = D$  $\bullet$   $\bullet$   $\bullet$  $D[e_k] = D \cup \{x_1, \ldots, x_{k-1}\}$  $D[e_0] = D \cup \{x_1, \ldots, x_k\}$
- •• In den anderen Fällen propagiert sich *D* unverändert zu den Teilausdrücken :-)

Für  $e \equiv \mathbf{f} \mathbf{n} x \Rightarrow e_1$  haben wir etwa:

$$
D[e_1] = D
$$

... im Beispiel:

let 
$$
x = 1
$$

\n
$$
f = \text{let } x_1 = 2
$$
\nin  $f(x_1) \neq y + x_1$ 

\nend

\nin  $f(x)$ 

\nend

... steht (nach Umbenennung :-)  $f$  für  $f$  x statisch zur Verfügung. Bei Substitution erhalten wir:

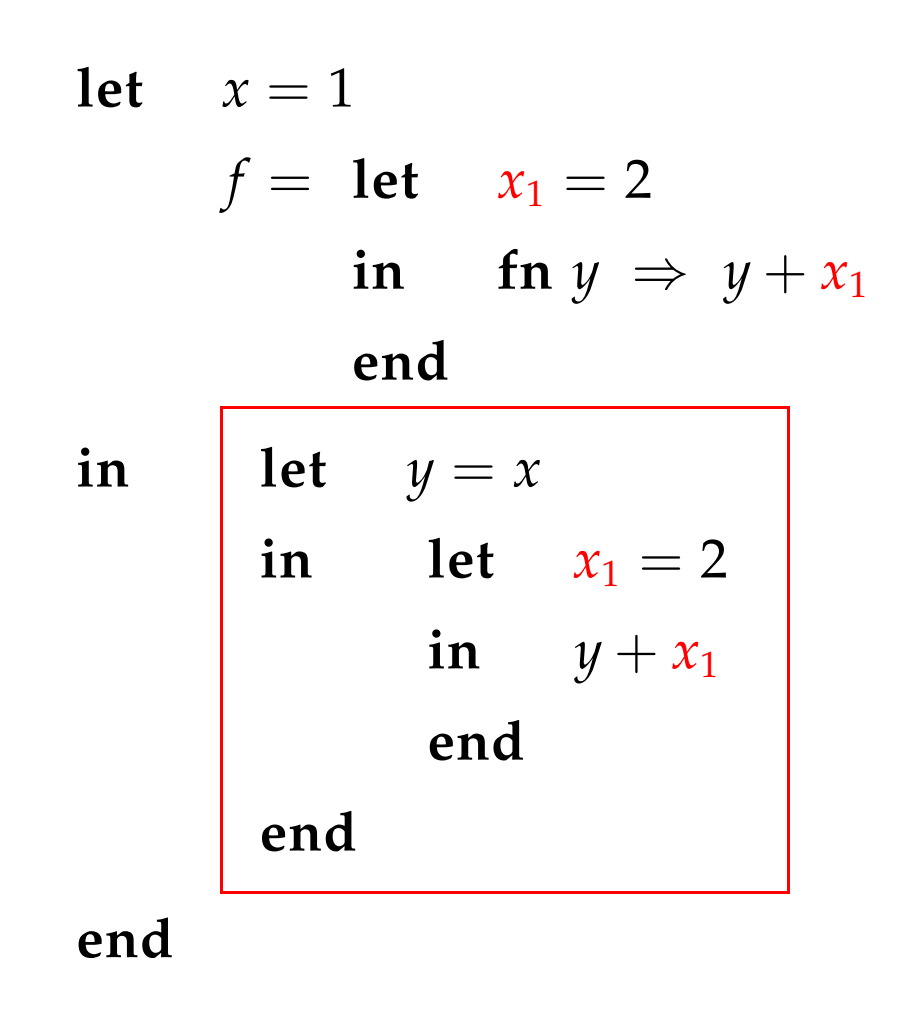

Ersetzen der Variablen-Variablen-Umbenennungen ergibt schließlich:

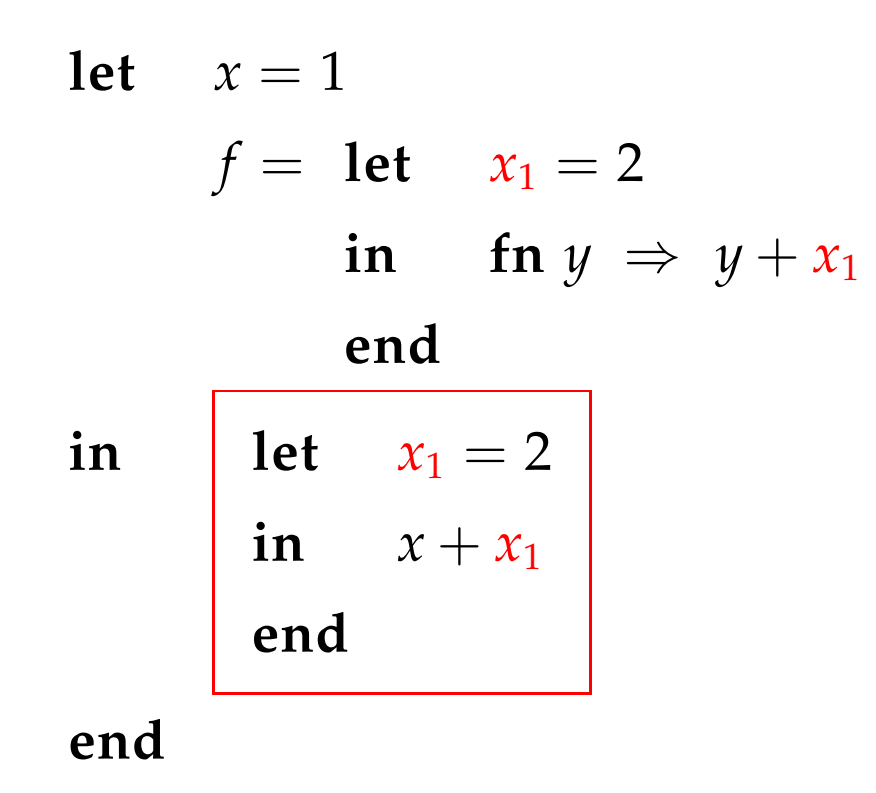

#### Idee 2:

- $\rightarrow$  Wir benutzen unsere Wert-Analyse.
- → Wir ignorieren globale Variablen :-)
- → Wir substituieren nur Funktionen ohne freie Variablen :-))
- Beispiel: Die map-Funktion

let 
$$
f = \text{fn } x \Rightarrow x \cdot x
$$

\nmap = fix (map,  $\text{fn } g \Rightarrow \text{fn } x \Rightarrow \text{case } x$ )

\nof [] : []

\n| :: z : case z of  $(x_1, x_2)$  in

\nlet  $y_1 = g x_1$ 

\n $m = \text{map } g$ 

\n $y_2 = m x_2$ 

\n $z_1 = (y_1, y_2)$ 

\nin :: z\_1

\nend

\nend

\nin  $h$  list

- Der formale Parameter *g* von map ist stets *f* :-)
- Wir können die Anwendung von *f* in der Definition von map ersetzen:

$$
map = fix (map, fn g \Rightarrow fn x \Rightarrow case x
$$
  
\nof [] : []  
\n
$$
\begin{array}{rcl}\n & \therefore z: \text{ case } z \text{ of } (x_1, x_2) \text{ in} \\
& \text{let } y_1 = \boxed{\text{let } x = x_1} \\
& \text{in } x \cdot x \\
& \text{end} \\
& m = map g \\
& y_2 = m x_2 \\
& z_1 = (y_1, y_2) \\
& \text{in } \therefore z_1 \\
& \text{end} \\
& h = map f\n\end{array}
$$

- Noch mehr könnten wir sparen, wenn wir die spezialisierte Funktion  $h = \text{map } f$  direkt definieren könnten :-)
- Dazu müssen wir überall in der Definition von map das Muster  $\boxed{\text{map } g}$  durch *h* ersetzen ...

==⇒ fold-Transformation :-)

• Alle weiteren Vorkommen von *g* müssen durch (die Definition von) *f* ersetzt werden ...

// kommt hier nicht vor :-)

$$
\mathsf{map} = \mathsf{fix} \left( \frac{\mathsf{map}, \mathsf{fn} \ g \Rightarrow}{\mathsf{of} \ [ ] : [ ] } \mathsf{fn} \ x \Rightarrow \mathsf{case} \ x
$$
\n
$$
\mathsf{of} \ [ ] : [ ]
$$
\n
$$
| :: z : \mathsf{case} \ z \mathsf{of} \ (x_1, x_2) \ \mathsf{in} \ \mathsf{let} \ y_1 = \begin{array}{|} \mathsf{let} \ x = x_1 \\ \mathsf{let} \ x = x_1 \\ \mathsf{in} \ x \cdot x \\ \mathsf{end} \end{array}
$$
\n
$$
m = \frac{\mathsf{map} \ g}{\mathsf{map} \ g}
$$
\n
$$
y_2 = m \ x_2
$$
\n
$$
z_1 = (y_1, y_2)
$$
\n
$$
\mathsf{in} \ :: z_1
$$
\n
$$
\mathsf{end}
$$
\n
$$
\mathsf{end}
$$

 $h = \text{map } f$ 

$$
h = \text{fix}(h, \text{fn } x \implies \text{case } x
$$
  
\nof [] : []  
\n| :: z :  $\text{case } z \text{ of } (x_1, x_2) \text{ in}$   
\nlet  $y_1 = \begin{bmatrix} \text{let } x = x_1 \\ \text{in } x \cdot x \\ \text{in } x \cdot x \end{bmatrix}$   
\n $m = \frac{h}{h}$   
\n $y_2 = m x_2$   
\n $z_1 = (y_1, y_2)$   
\n $\text{in } z_1$   
\nend  
\nend  
\nend  
\n

Beseitigung von Variablen-Variablen-Umspeicherungen liefert:

$$
h = \text{fix}(h, \text{fn } x \implies \text{case } x
$$
  
\nof [] : []  
\n| :: z :  $\text{case } z \text{ of } (x_1, x_2) \text{ in}$   
\nlet  $y_1 = x_1 \cdot x_1$   
\n $y_2 = h x_2$   
\n $z_1 = (y_1, y_2)$   
\n $\text{in} :: z_1$   
\nend  
\nend